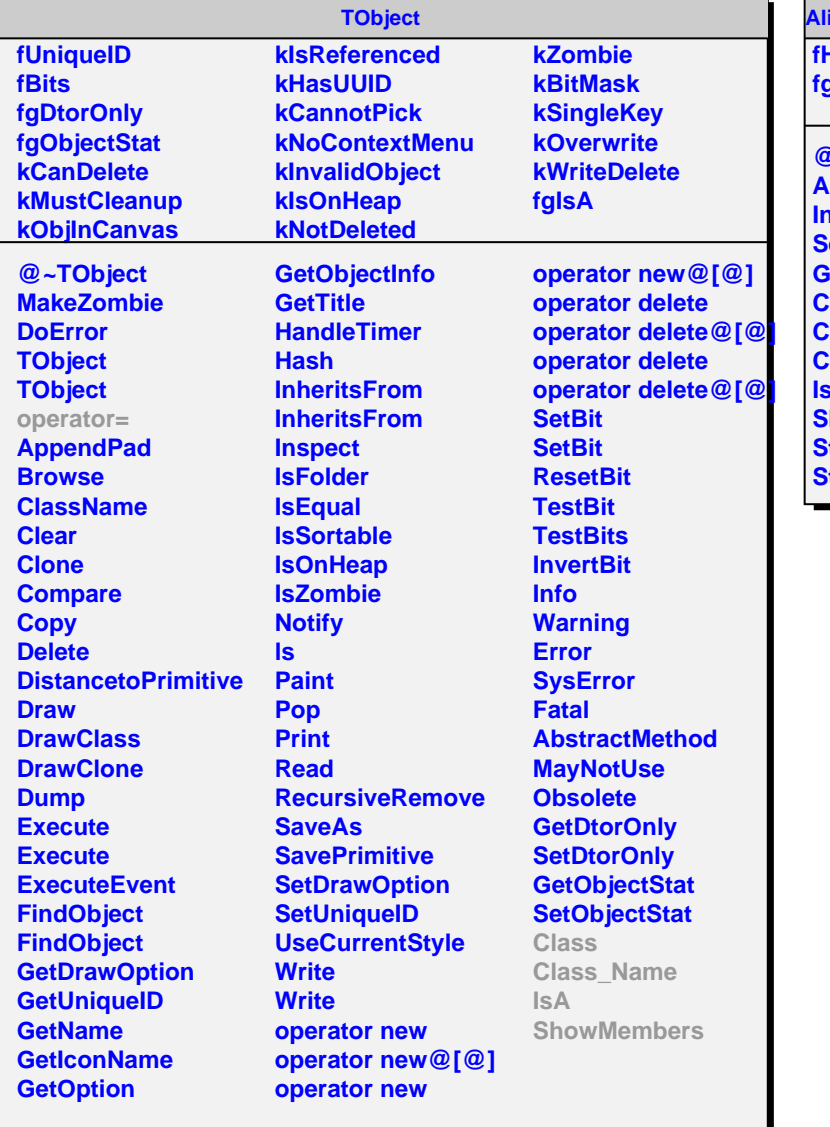

## **AliITSOnlineSPDHitEvent**

**fHitEvent[11] fgIsA**

**@~AliITSOnlineSPDHitEvent AliITSOnlineSPDHitEvent IncrementHitEvent SetHitEvent GetHitEvent CloneThis Class Class\_Name IsA ShowMembers Streamer StreamerNVirtual**